Institiúid Teicneolaíochta Cheatharlach

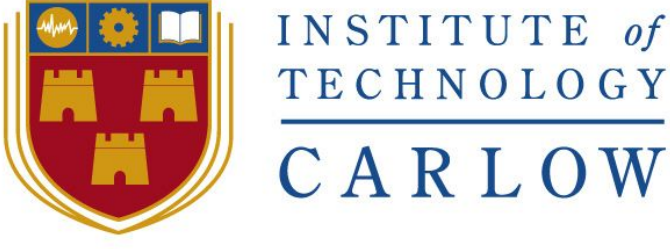

At the heart of South Leinster

# **Institute of Technology Carlow** *Software Development*

*Functional Specification*

**Gym Performance System**

Year 4 Project

By

Daniel Hayden - C00137009 Supervisor - Dr. Greg Doyle

Due Date: 13/11/2017

# <span id="page-2-0"></span>**Table of Contents**

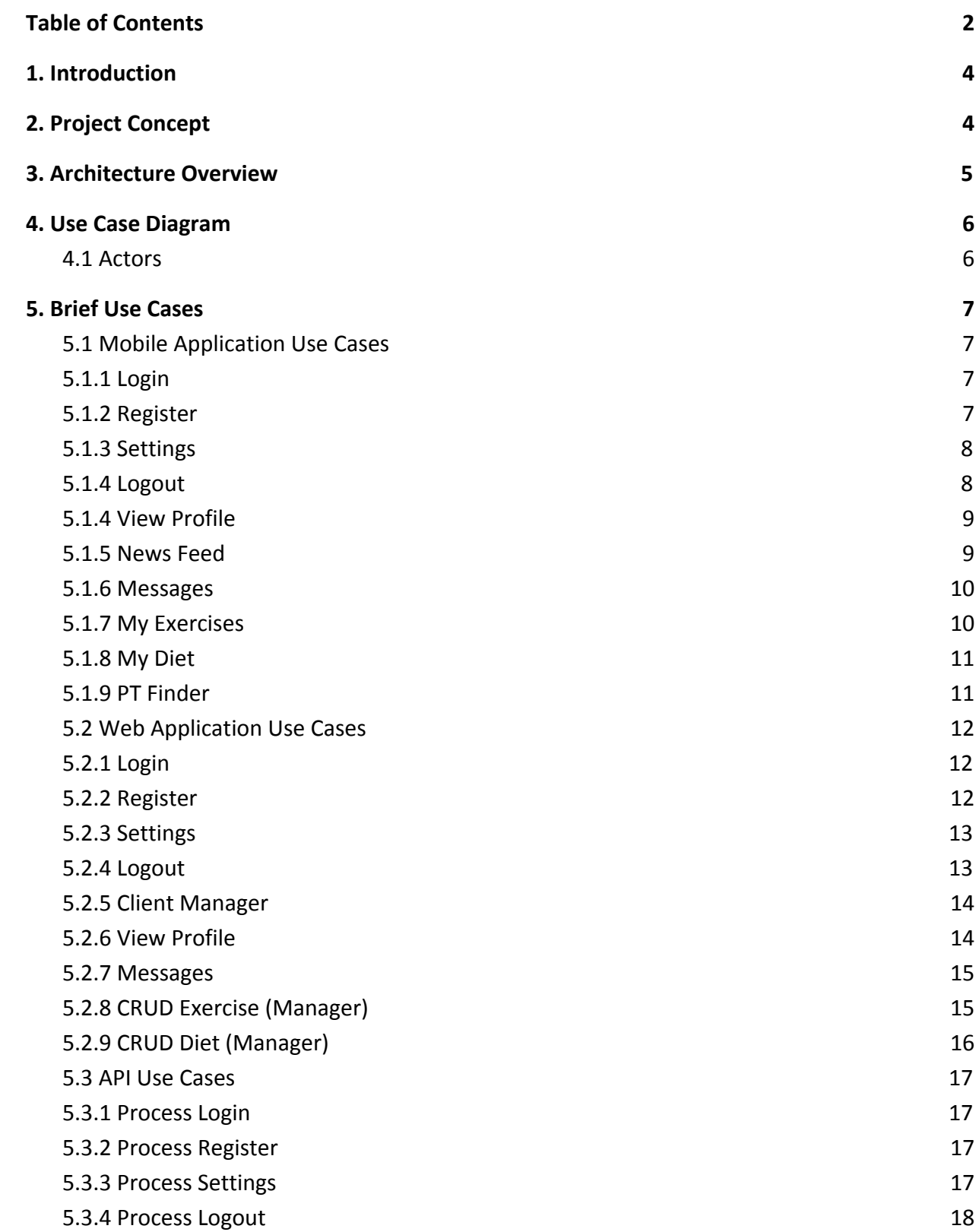

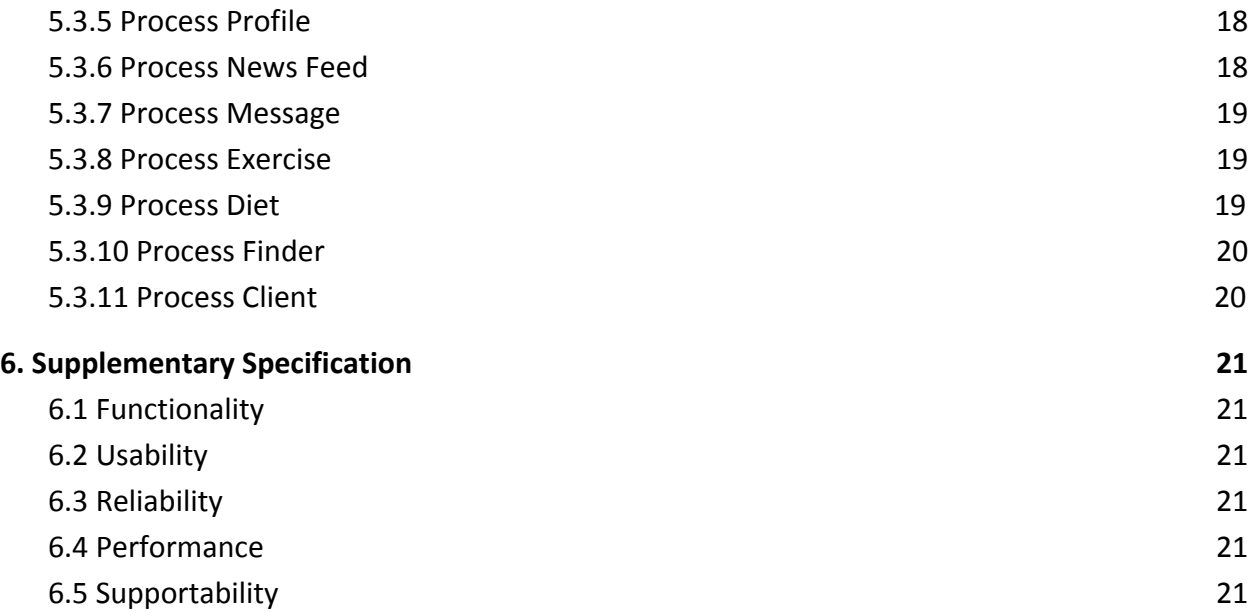

# <span id="page-4-0"></span>**1. Introduction**

The purpose of this document is to describe the functional and nonfunctional requirements for the gym performance system Total Fitness to be developed in this project. The core functionality will be outlined below for all system components. This functional specification document will also provide us with different use cases for the system and give an overview of the overall architecture of the system.

# <span id="page-4-1"></span>**2. Project Concept**

The concept of this project, is to develop a gym personal training performance system. The system will consist of a cross platform mobile application, a web dashboard and a database. There are two possible ways that a gym user can download and use this system.

- 1. If the client does not have a personal trainer at their gym and would like to have one they can find and hire one on the app.
- 2. If the personal trainer asks his/her client to download the app so he/she can monitor the client's progress and to assign workout plans.

The mobile application is to be used mainly by the personal trainers' clients and people who are looking for a personal trainer. It can be used to find and request a trainer to work with you or if you already have a personal trainer, you can use the mobile application to check which muscle group and more importantly, which exercises you need to work on for any given day of the week. You can also send a private message to your trainer as some personal trainers do not like to give out their private number. Another cool feature worth mentioning is you can check what your personal trainer has planned for you to eat during the day with ease.

The web application will be similar in functionality to the mobile application however, the web application will be marketed towards the personal trainers themselves. The reason for this is it will be easier to create and manage workout and diet plans on a laptop on desktop. The web application will also allow for more functionality then the mobile application.

The Firebase system will provide a live, noSQL database and allow me to use its API to connect both code bases with ease and allow them to communicate seamlessly. The Firebase Auth API will also allow me to forget about having to manage my user login sessions and allow me to open up registration and verification via Facebook, Github, SMS, Email and much more.

# <span id="page-5-0"></span>**3. Architecture Overview**

The diagram below was created by Google Firebase and I thought it would be good to include as it gives a very clear overview of the architecture of the system.

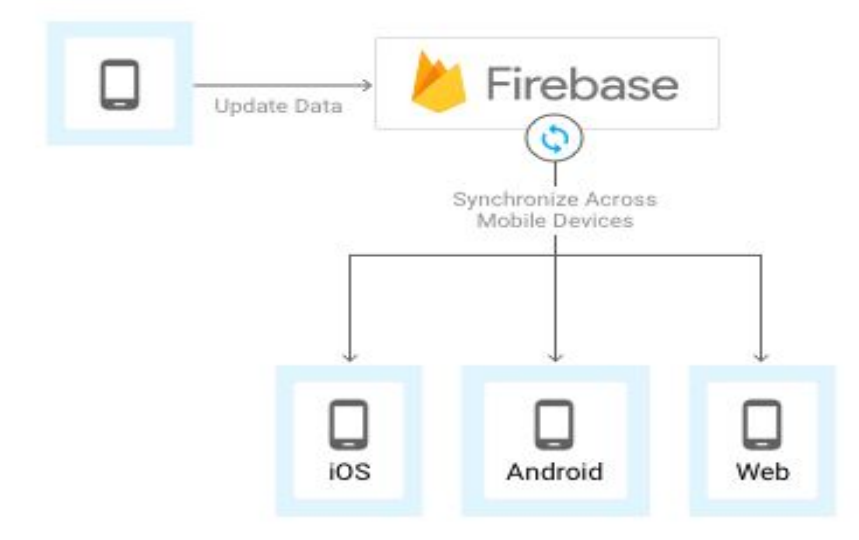

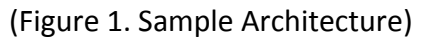

The diagram shows that when a piece of data is updated or changed, the Firebase database system synchronizes the update to each platform. This is known as a live database and it keeps all of the data up to date all of the time. It means no user will be looking at or trying to modify outdated data. Note that for my project the Android and iOS platforms will be maintained by the single ionic code base.

# <span id="page-6-0"></span>**4. Use Case Diagram**

#### <span id="page-6-1"></span>4.1 Actors

**Trainer** - Gym Personal Trainer

**Client** - The Personal Trainers client or a user who is seeking a Personal Trainer

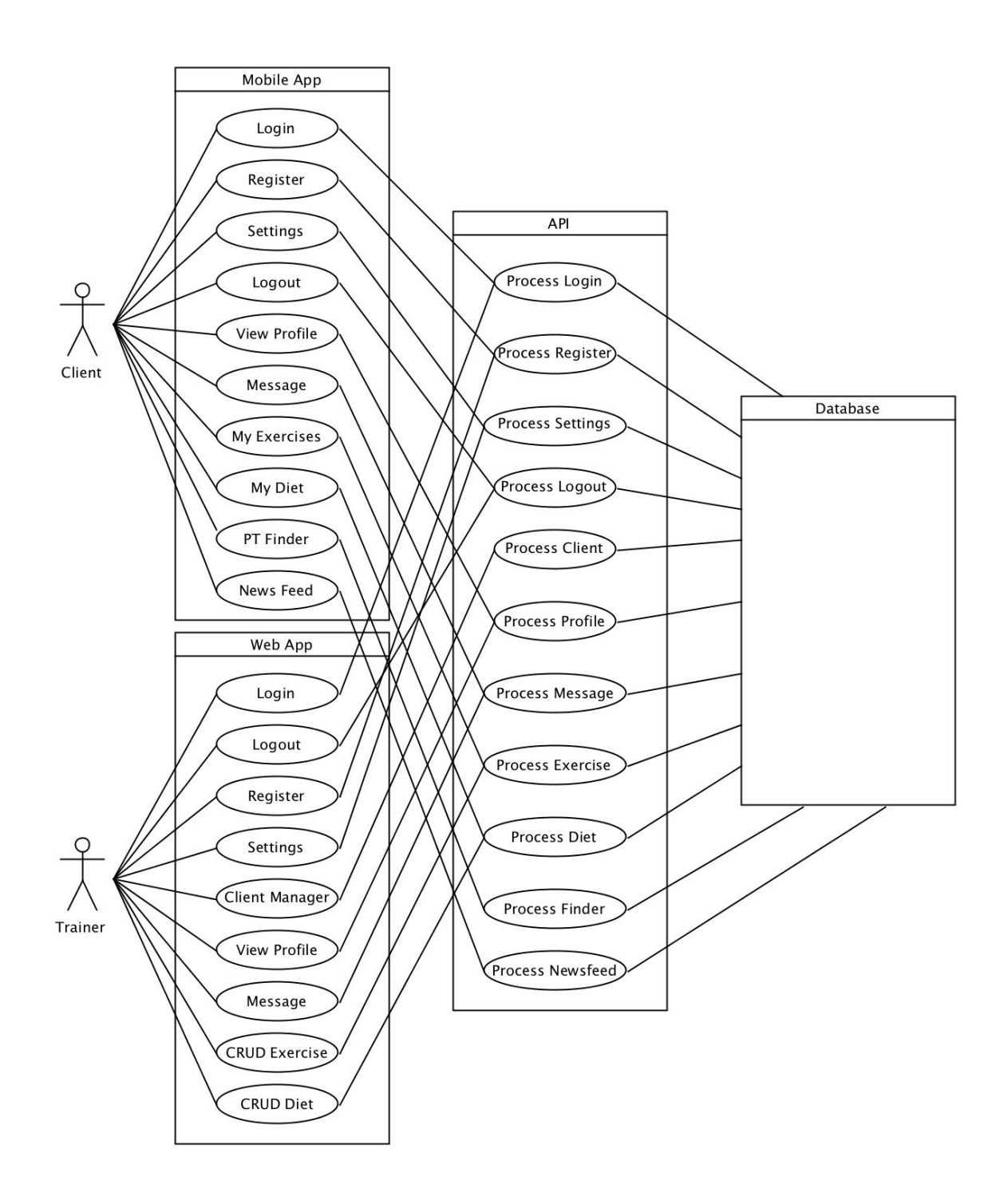

# <span id="page-7-0"></span>**5. Brief Use Cases**

# <span id="page-7-1"></span>5.1 Mobile Application Use Cases

### <span id="page-7-2"></span>*5.1.1 Login*

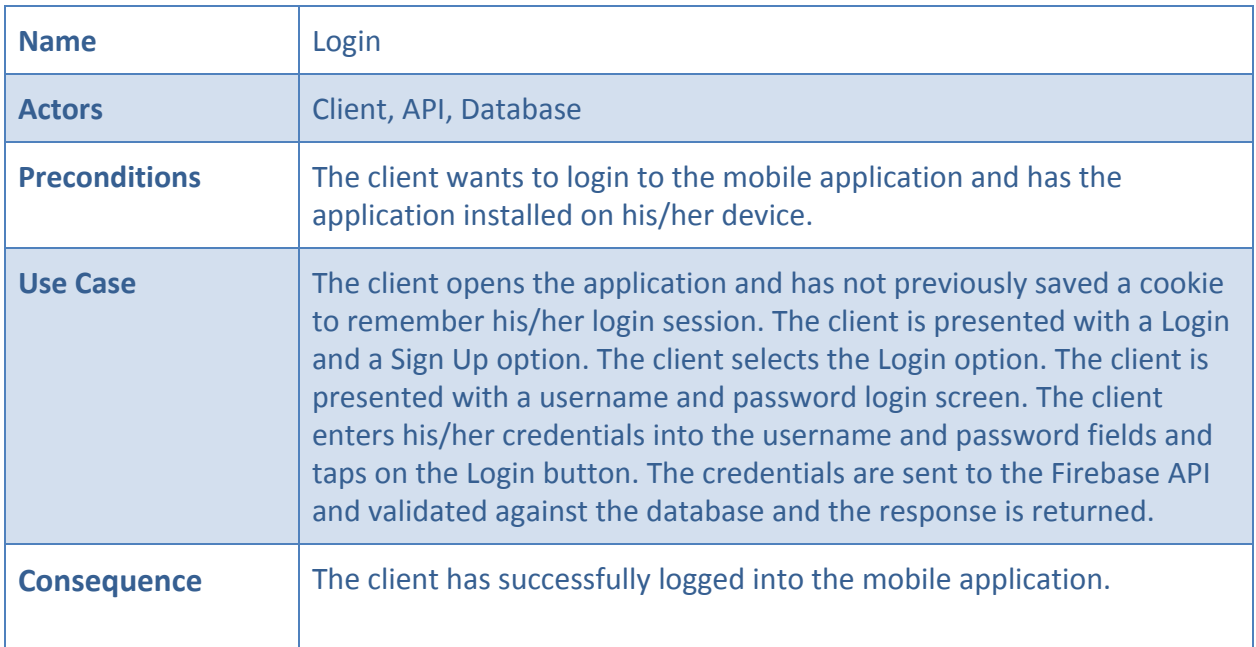

### <span id="page-7-3"></span>*5.1.2 Register*

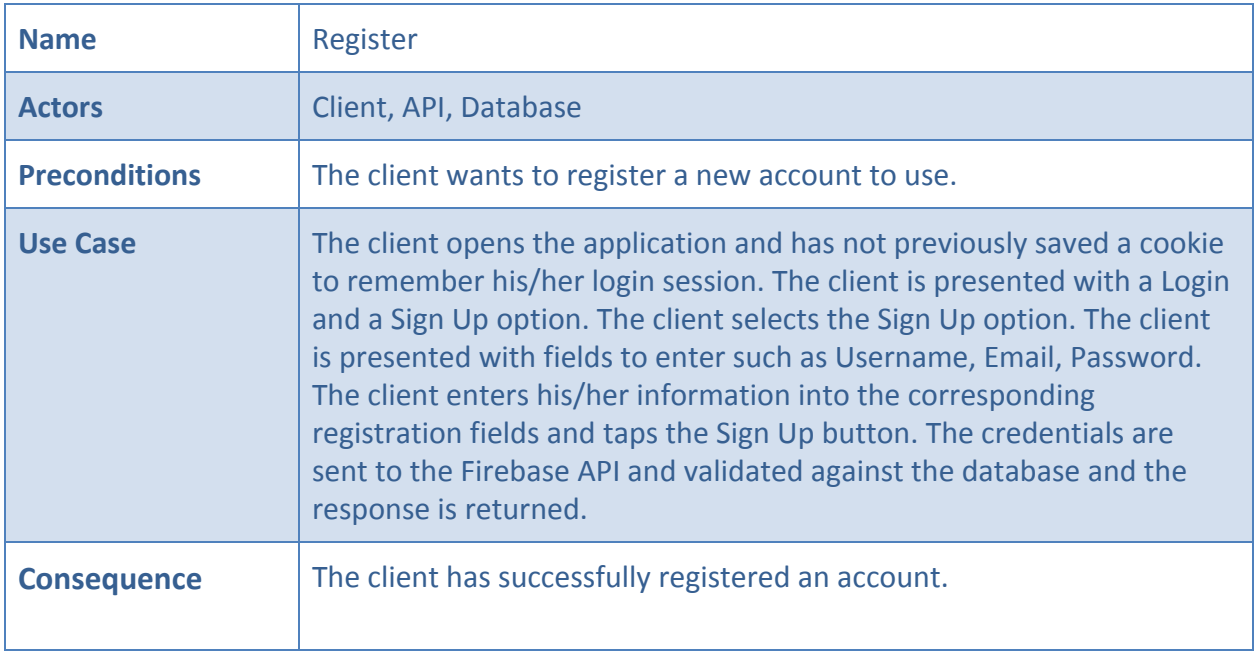

### <span id="page-8-0"></span>*5.1.3 Settings*

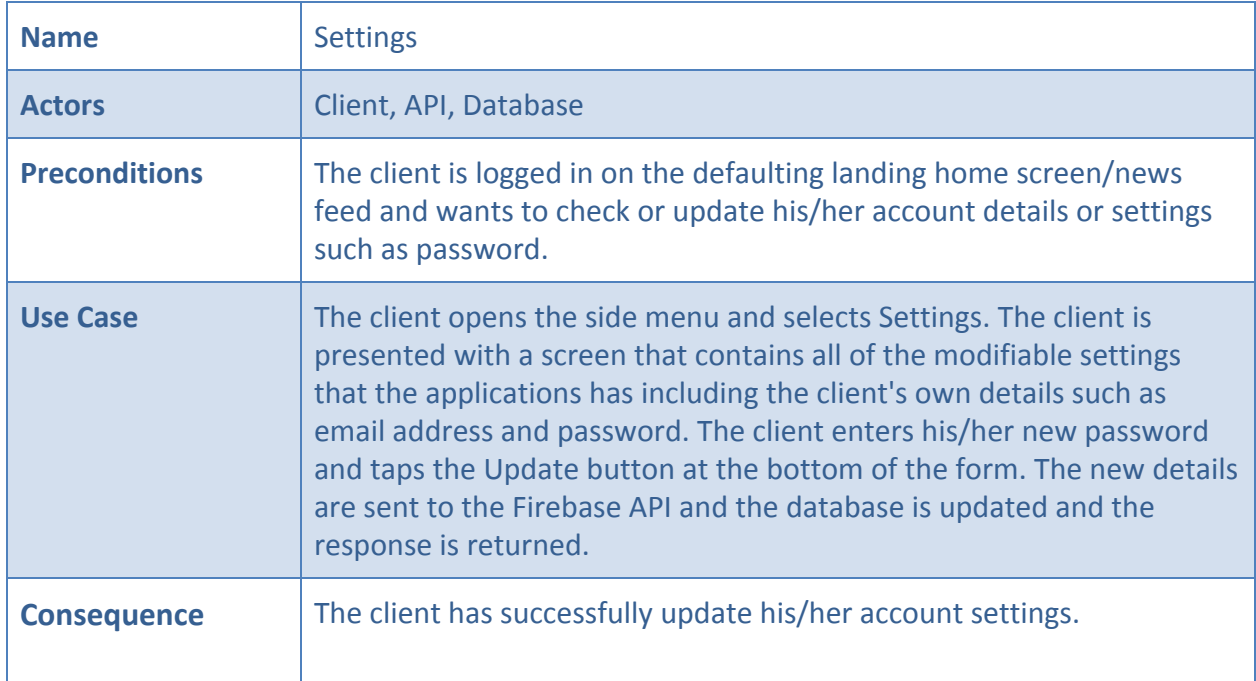

# <span id="page-8-1"></span>*5.1.4 Logout*

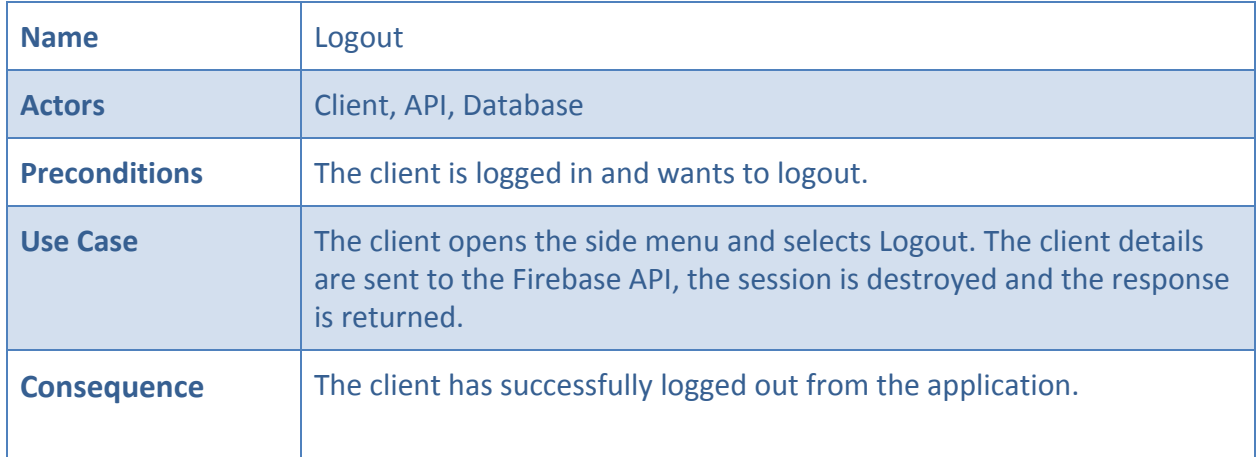

### <span id="page-9-0"></span>*5.1.5 View Profile*

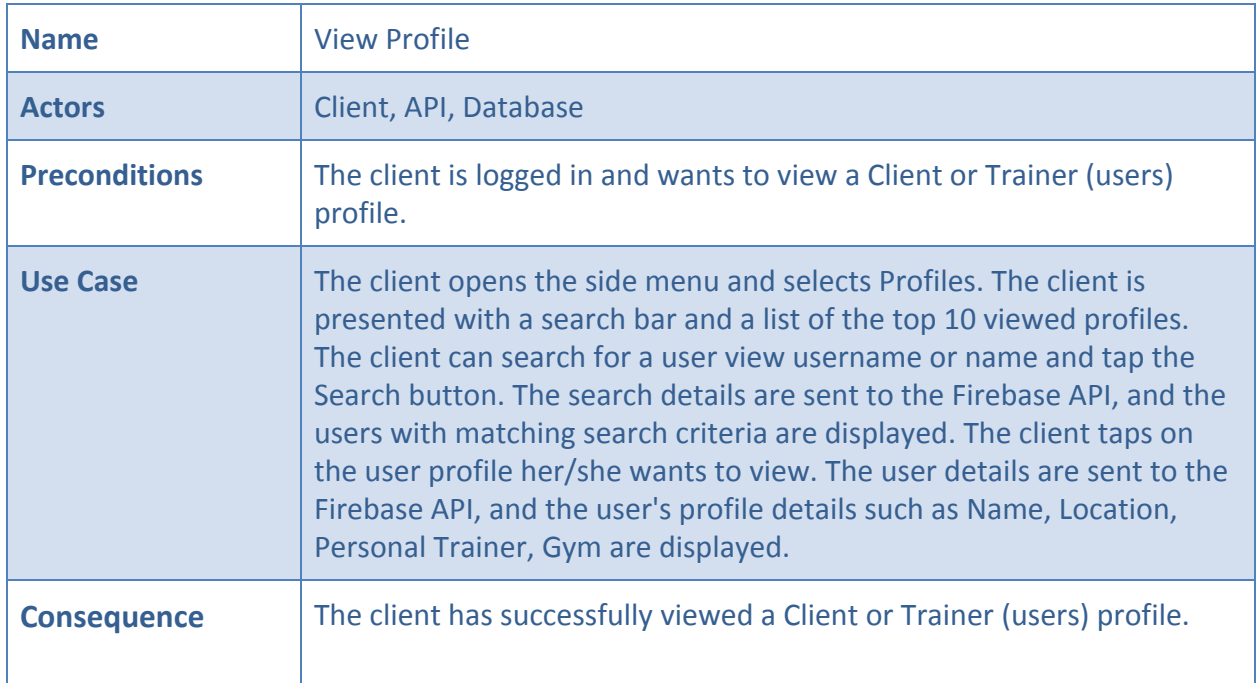

#### <span id="page-9-1"></span>*5.1.6 News Feed*

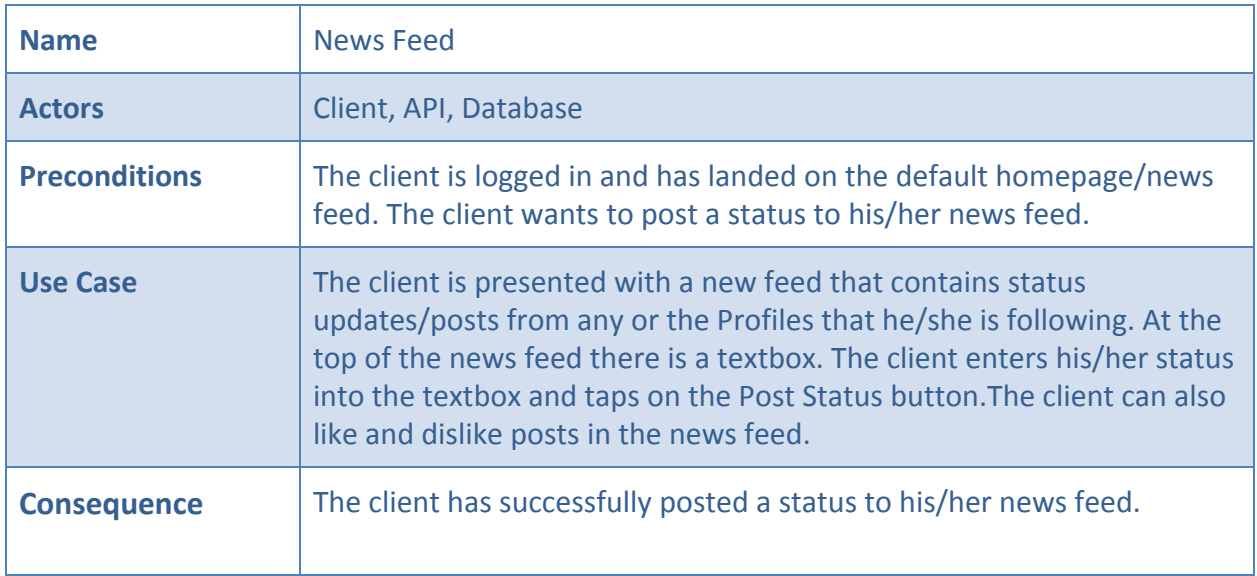

### <span id="page-10-0"></span>*5.1.7 Messages*

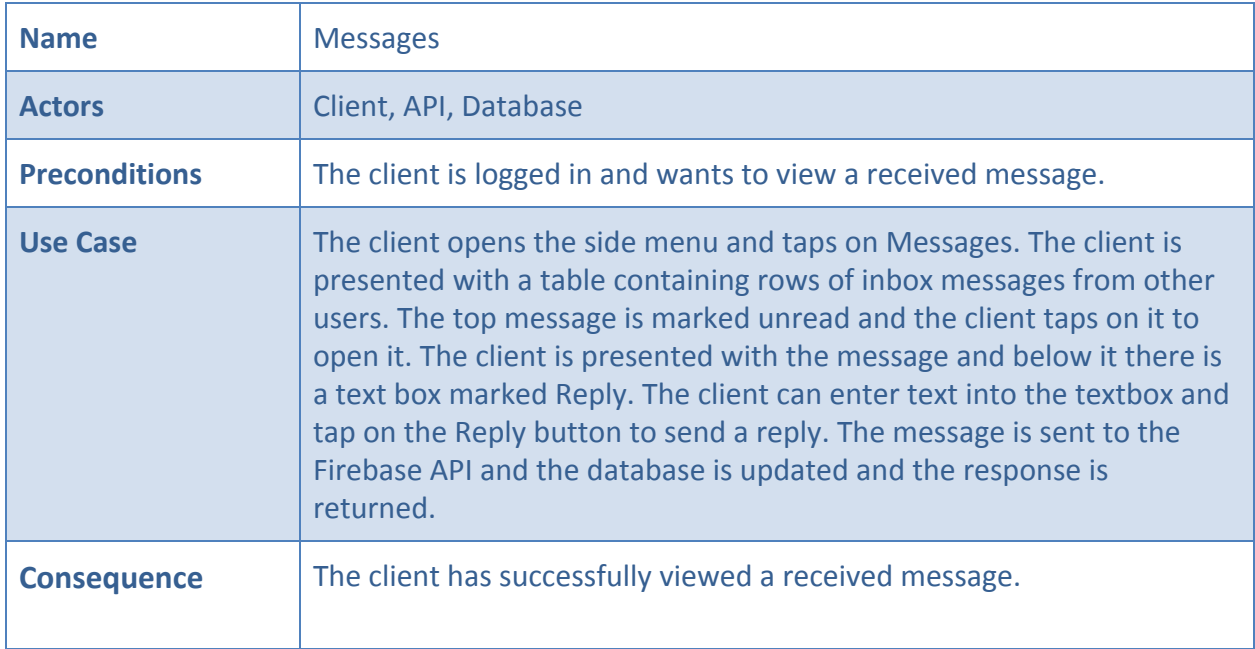

### <span id="page-10-1"></span>*5.1.8 My Exercises*

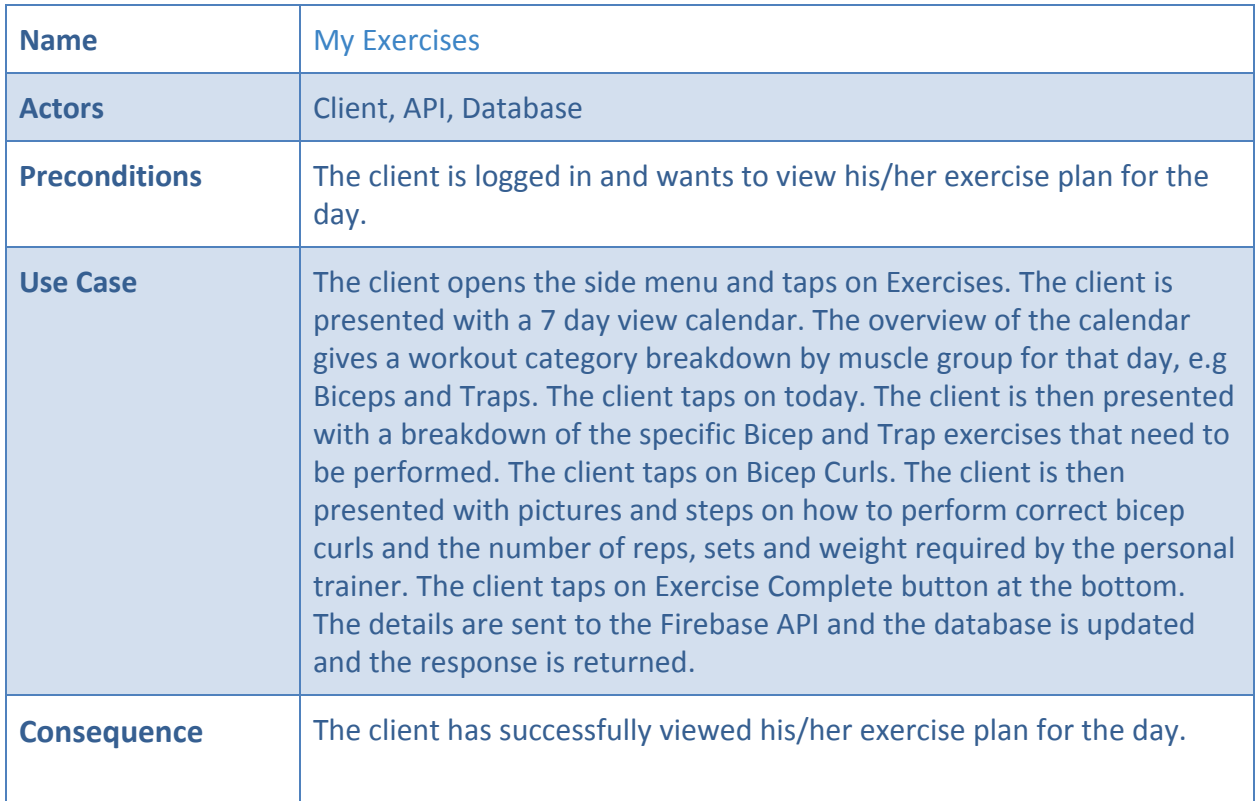

#### <span id="page-11-0"></span>*5.1.9 My Diet*

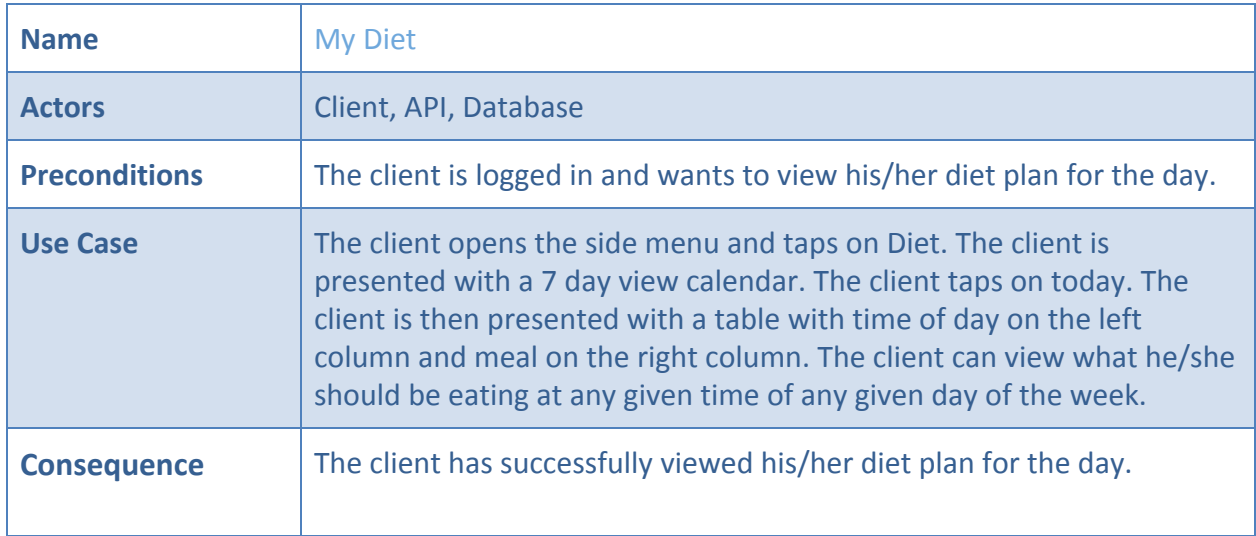

#### <span id="page-11-1"></span>*5.1.10 PT Finder*

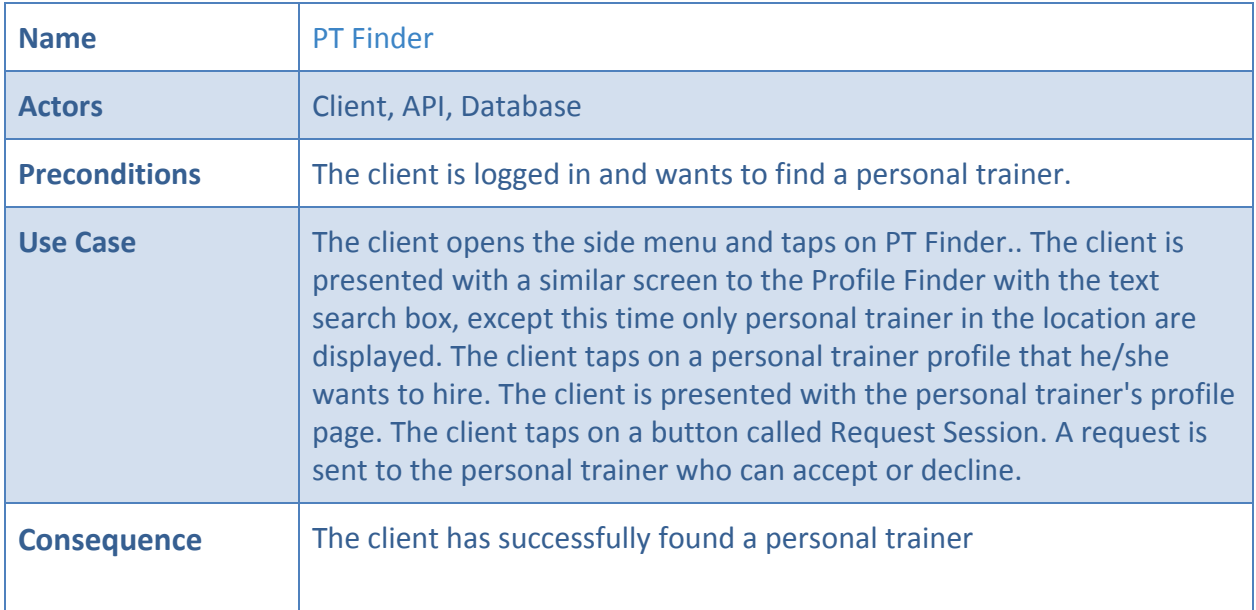

# <span id="page-12-0"></span>5.2 Web Application Use Cases

# <span id="page-12-1"></span>*5.2.1 Login*

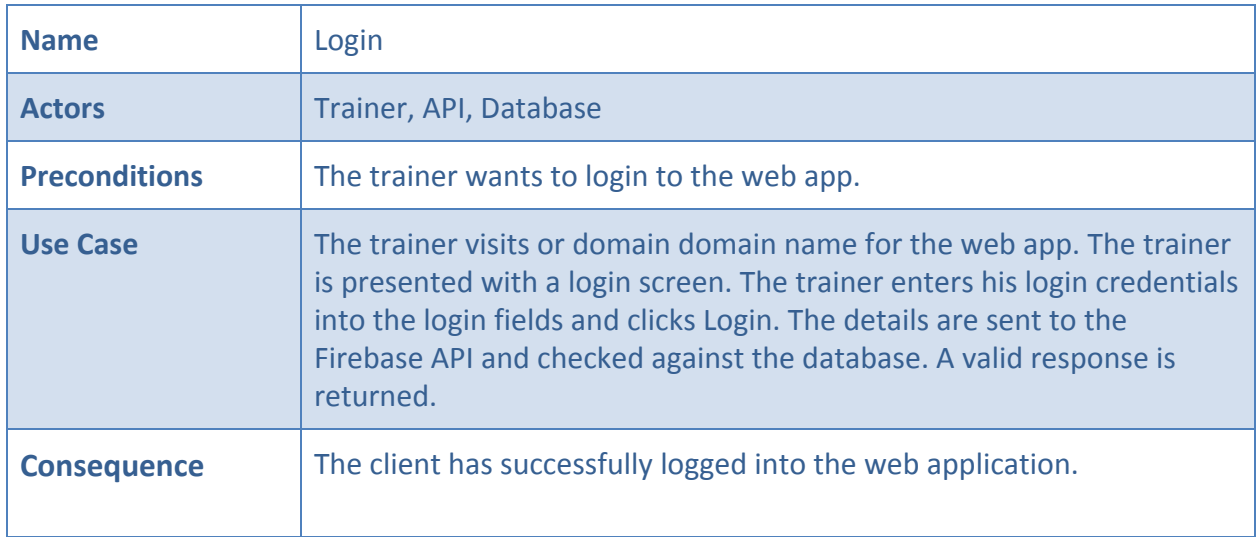

### <span id="page-12-2"></span>*5.2.2 Register*

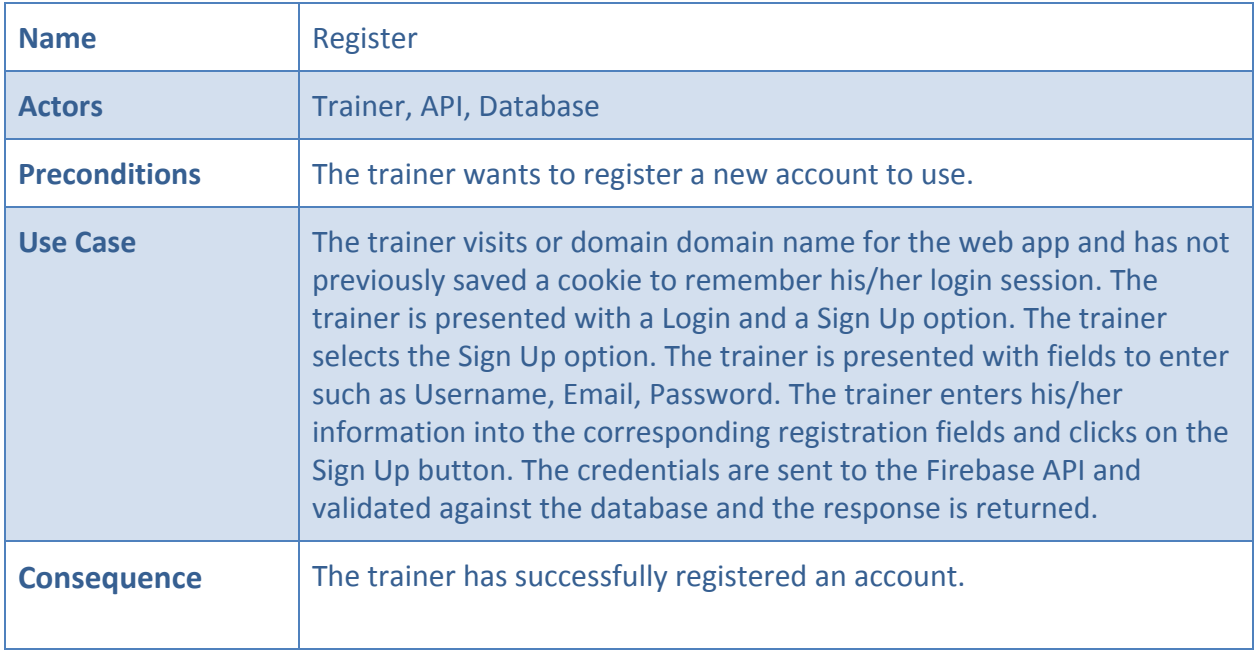

### <span id="page-13-0"></span>*5.2.3 Settings*

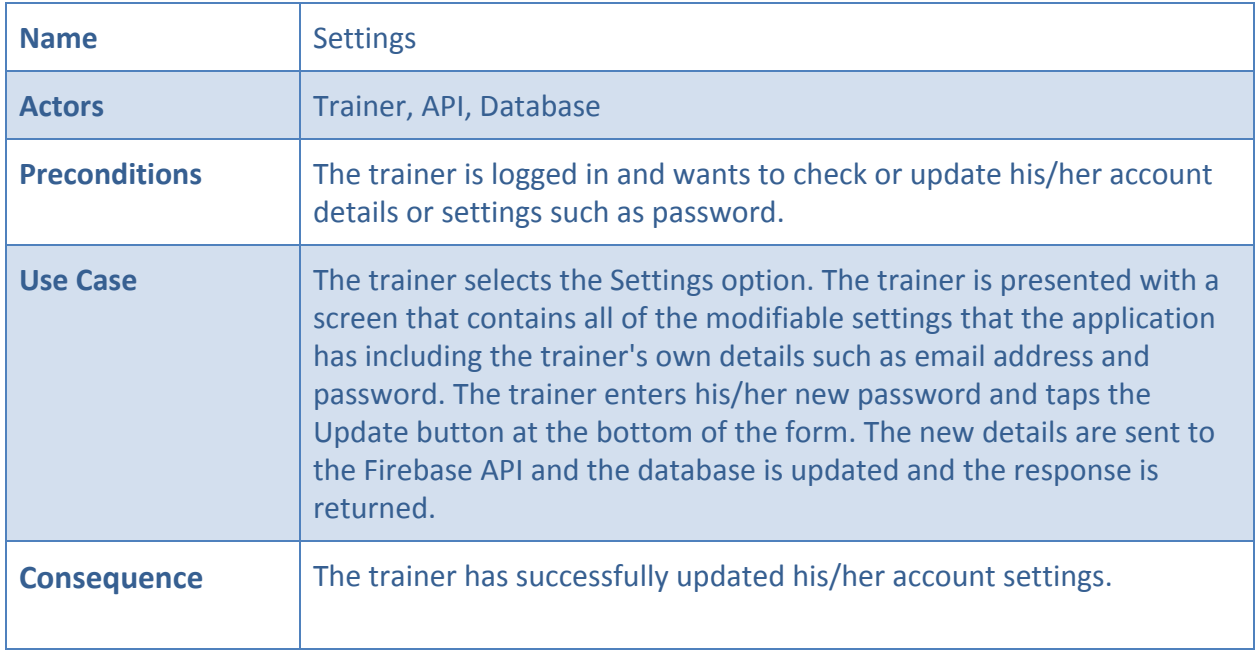

### <span id="page-13-1"></span>*5.2.4 Logout*

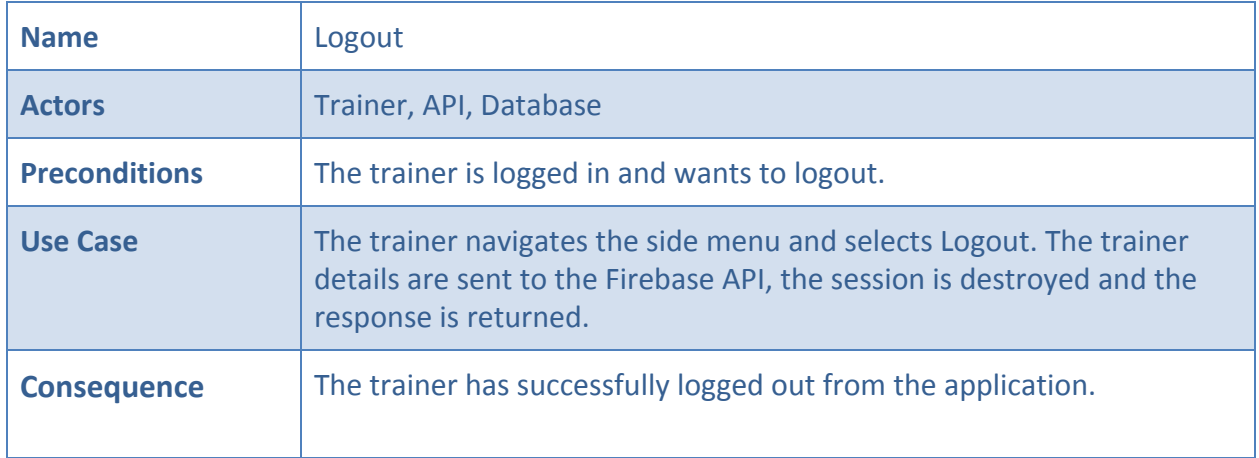

### <span id="page-14-0"></span>*5.2.5 Client Manager*

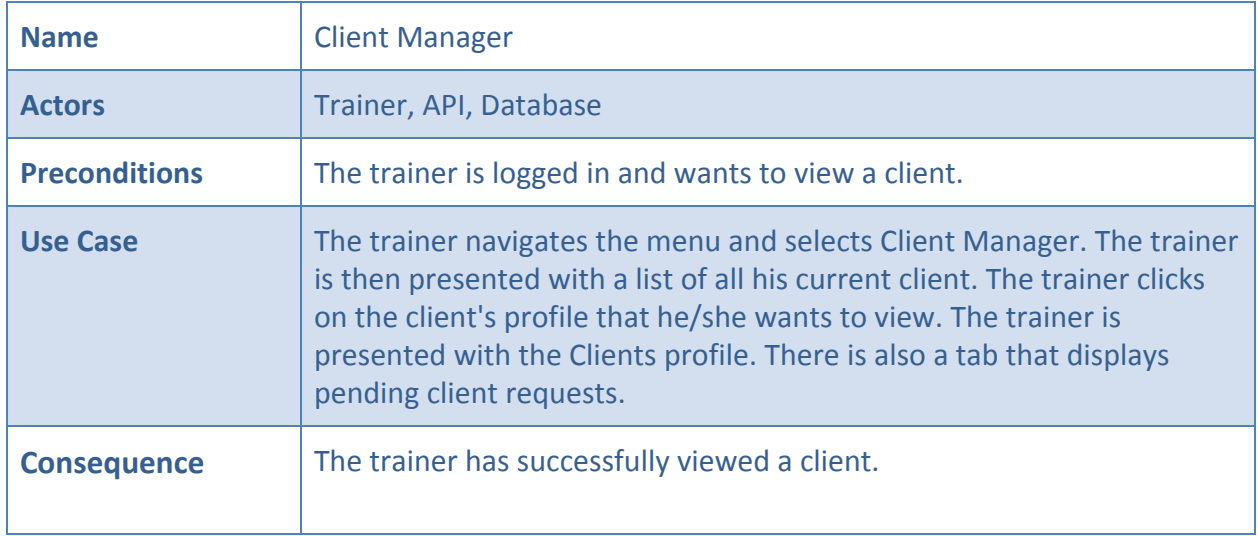

### <span id="page-14-1"></span>*5.2.6 View Profile*

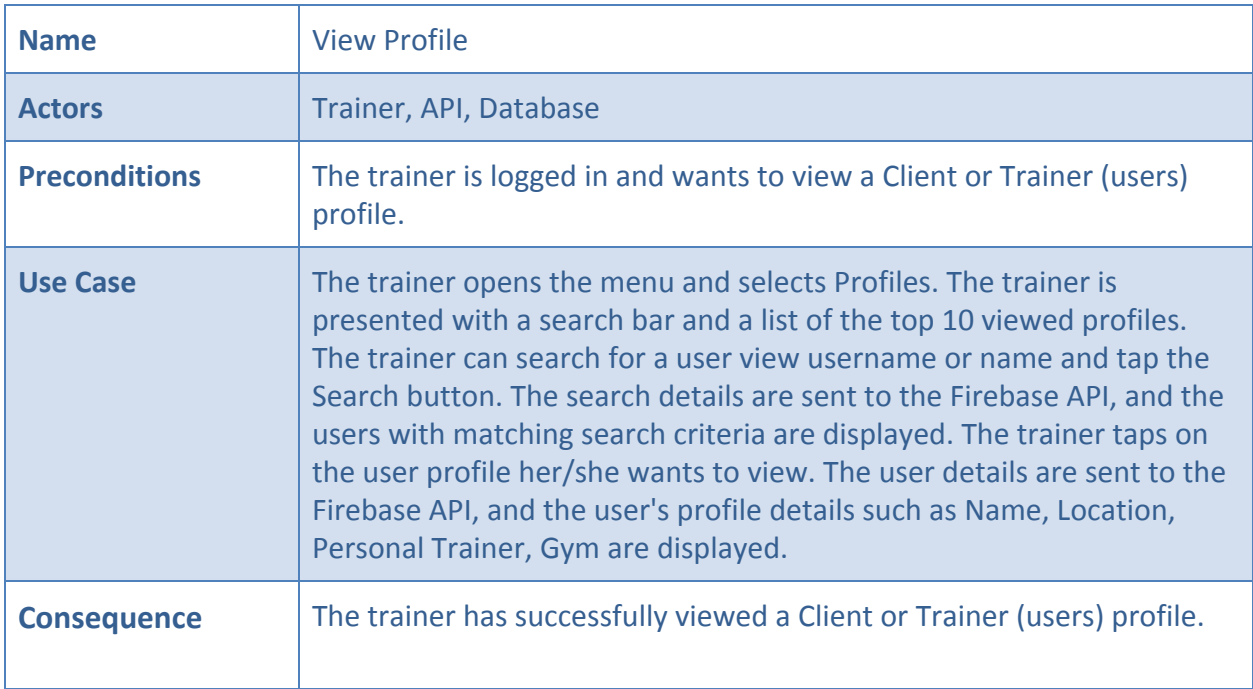

#### <span id="page-15-0"></span>*5.2.7 Messages*

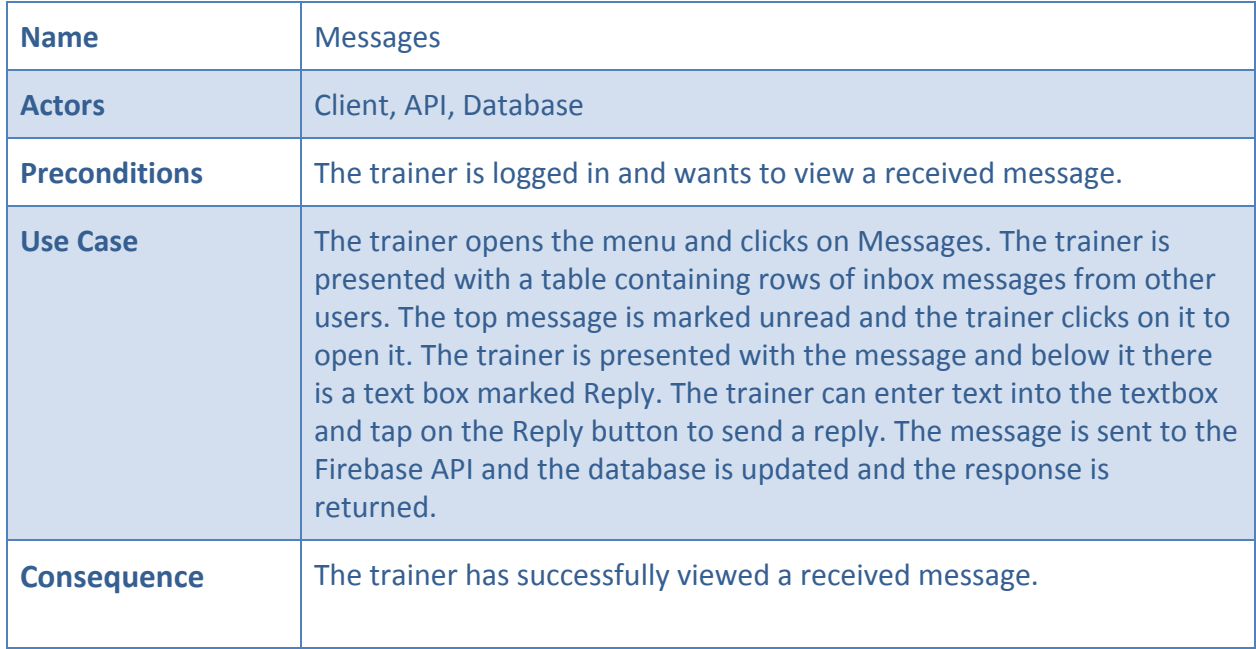

### <span id="page-15-1"></span>*5.2.8 CRUD Exercise (Manager)*

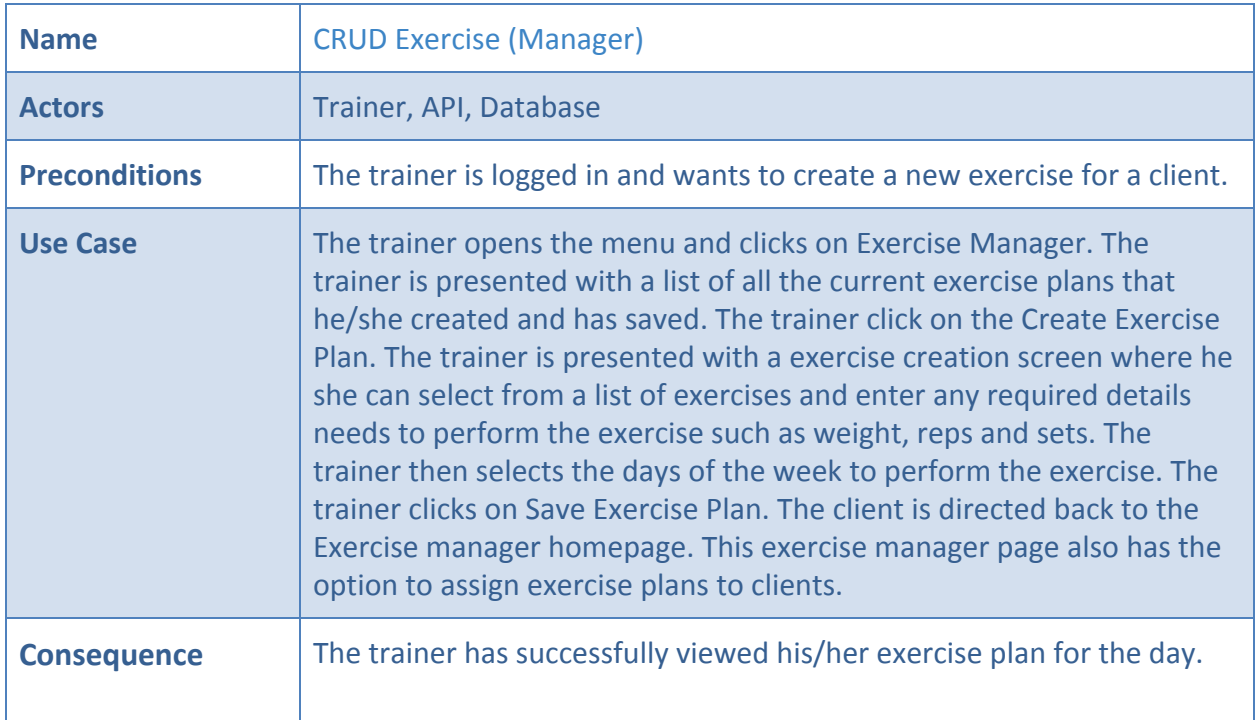

# <span id="page-16-0"></span>*5.2.9 CRUD Diet (Manager)*

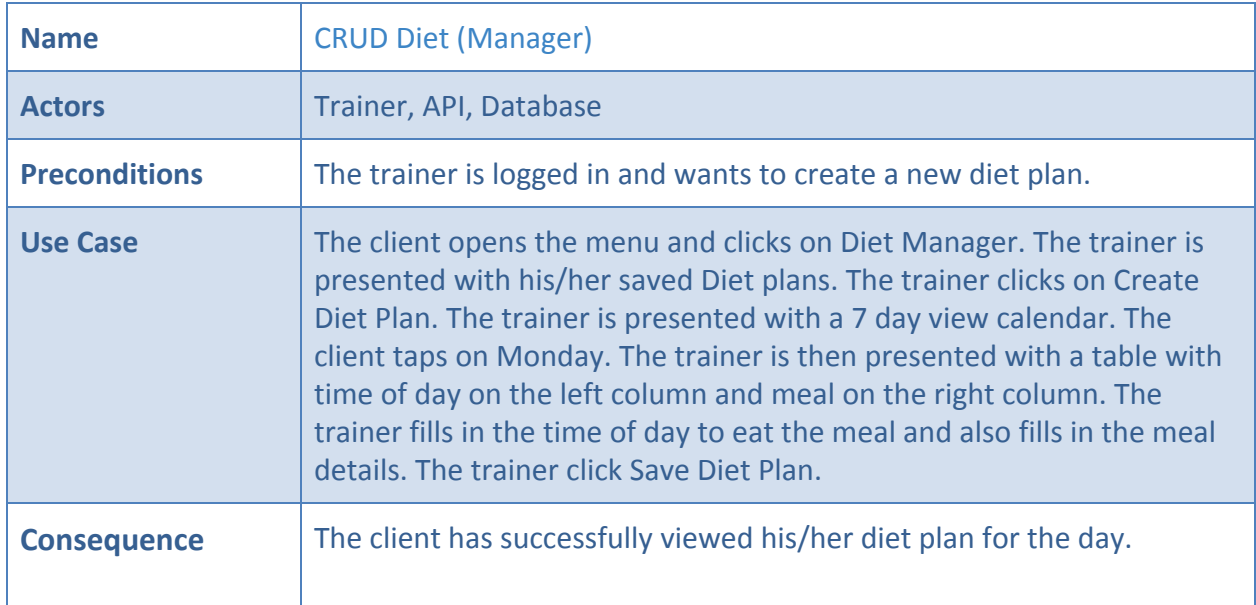

#### <span id="page-17-0"></span>5.3 API Use Cases

### <span id="page-17-1"></span>*5.3.1 Process Login*

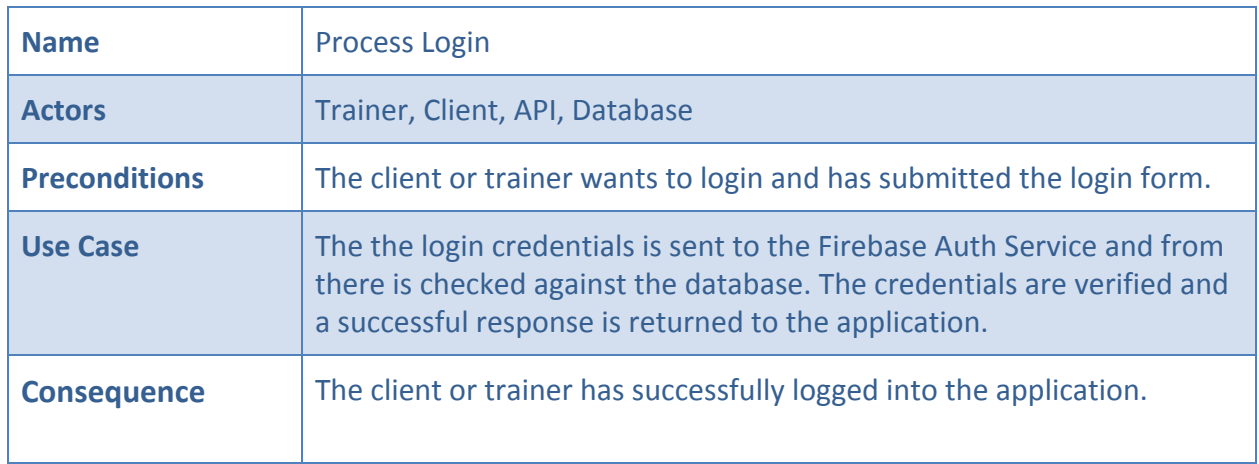

### <span id="page-17-2"></span>*5.3.2 Process Register*

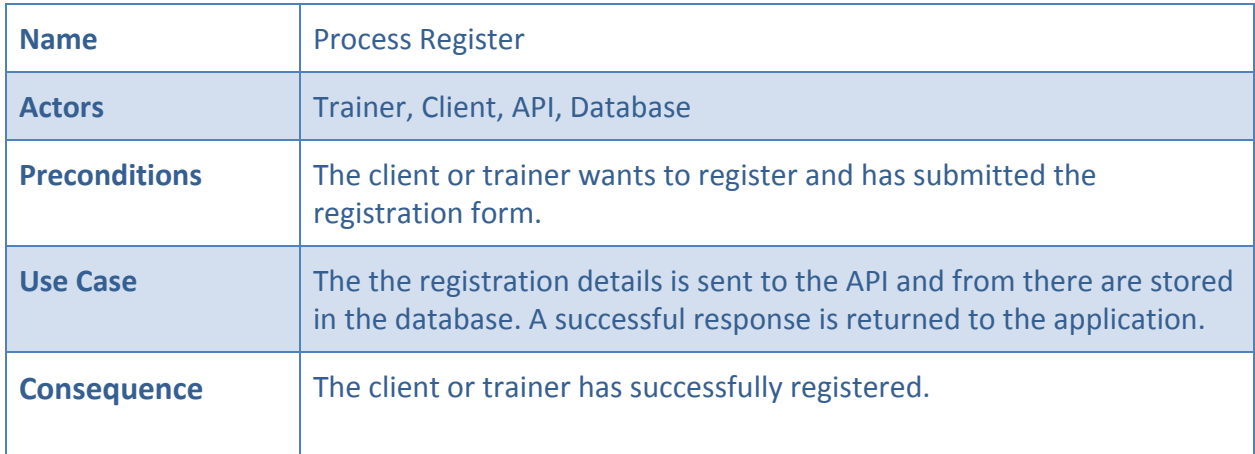

# <span id="page-17-3"></span>*5.3.3 Process Settings*

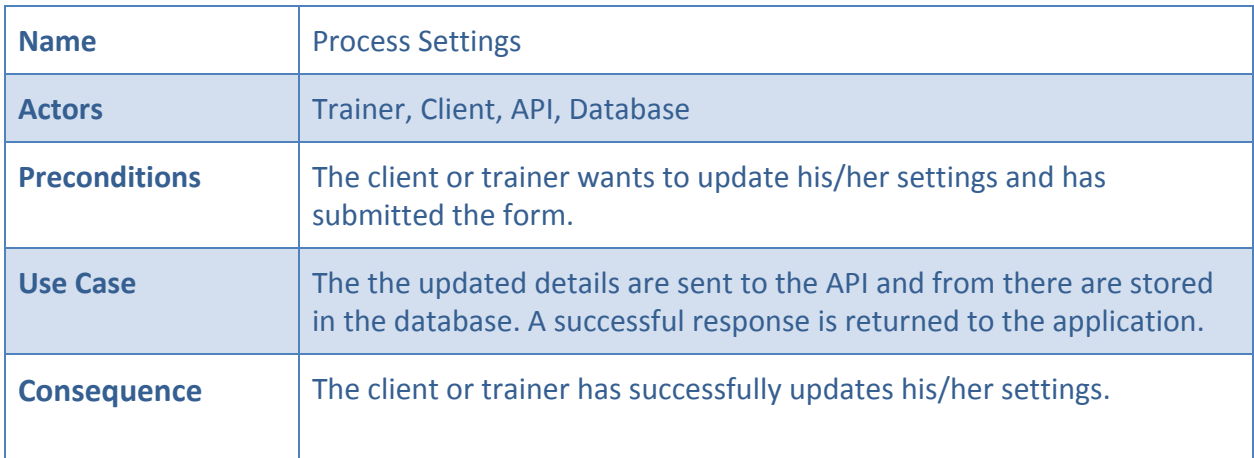

### <span id="page-18-0"></span>*5.3.4 Process Logout*

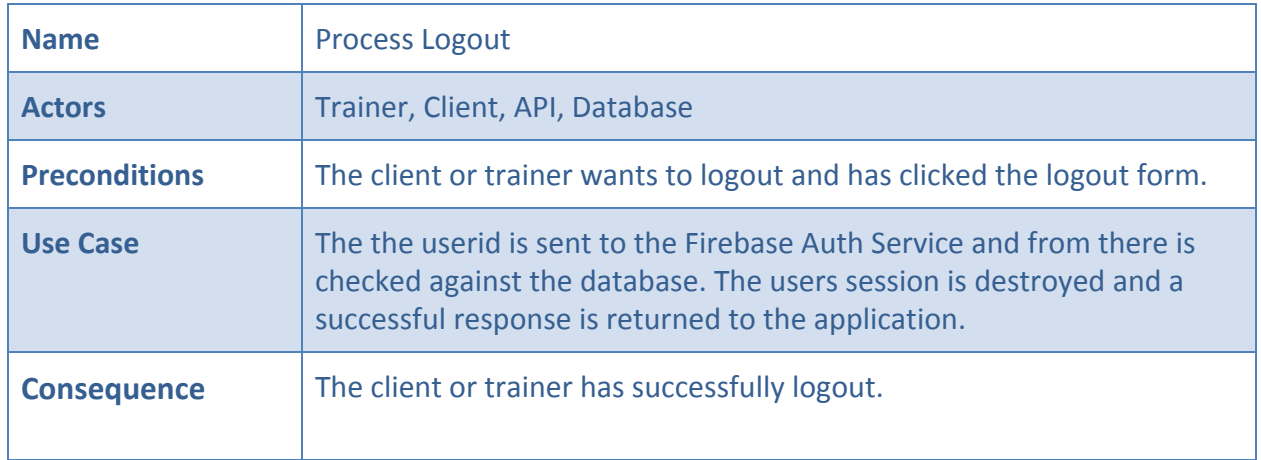

# <span id="page-18-1"></span>*5.3.5 Process Profile*

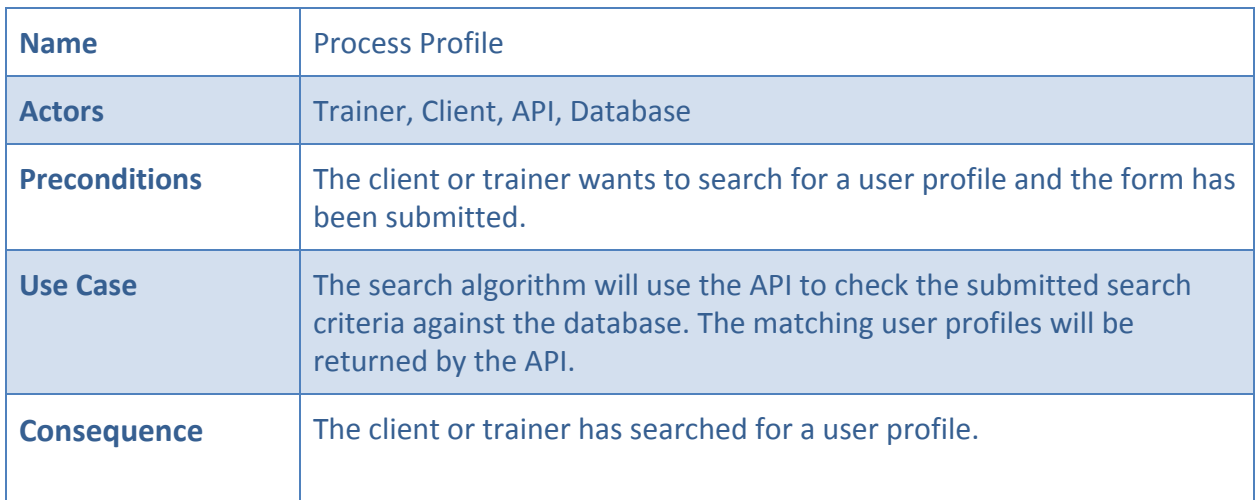

#### <span id="page-18-2"></span>*5.3.6 Process News Feed*

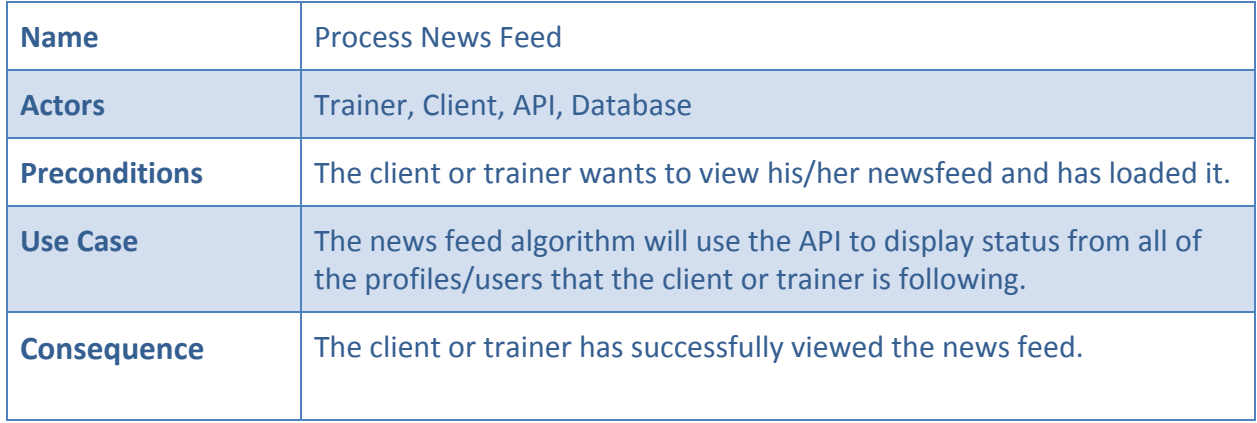

### <span id="page-19-0"></span>*5.3.7 Process Message*

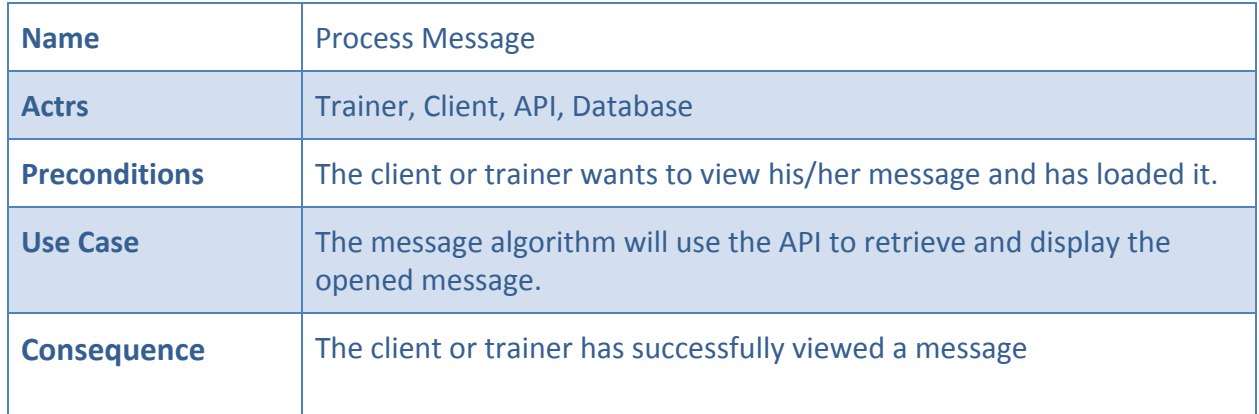

#### <span id="page-19-1"></span>*5.3.8 Process Exercise*

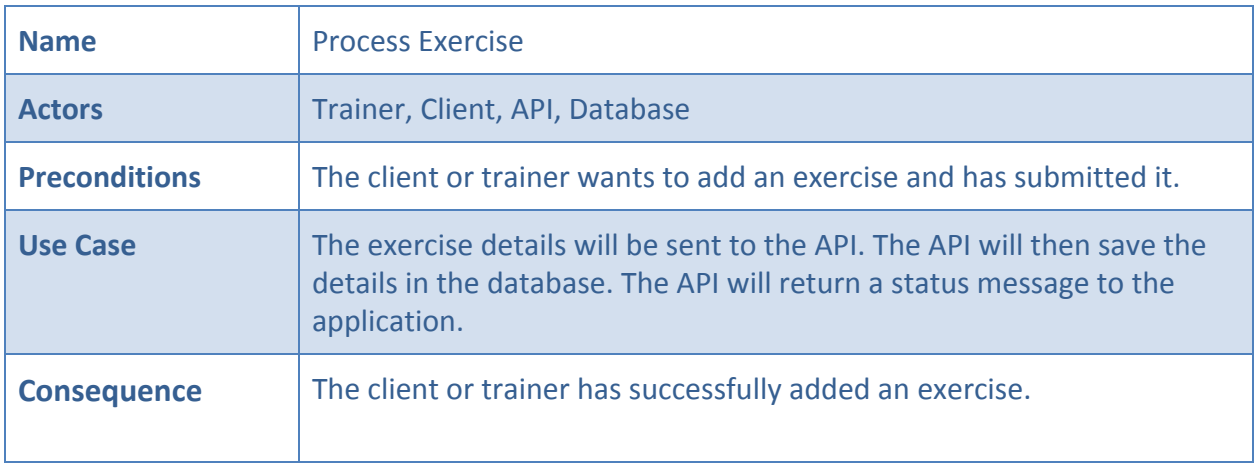

#### <span id="page-19-2"></span>*5.3.9 Process Diet*

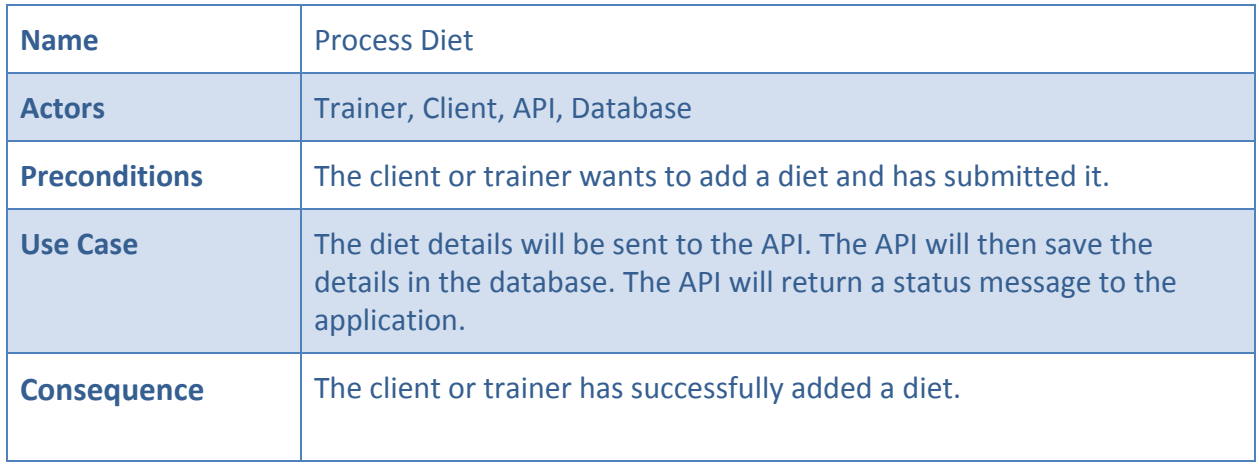

#### <span id="page-20-0"></span>*5.3.10 Process Finder*

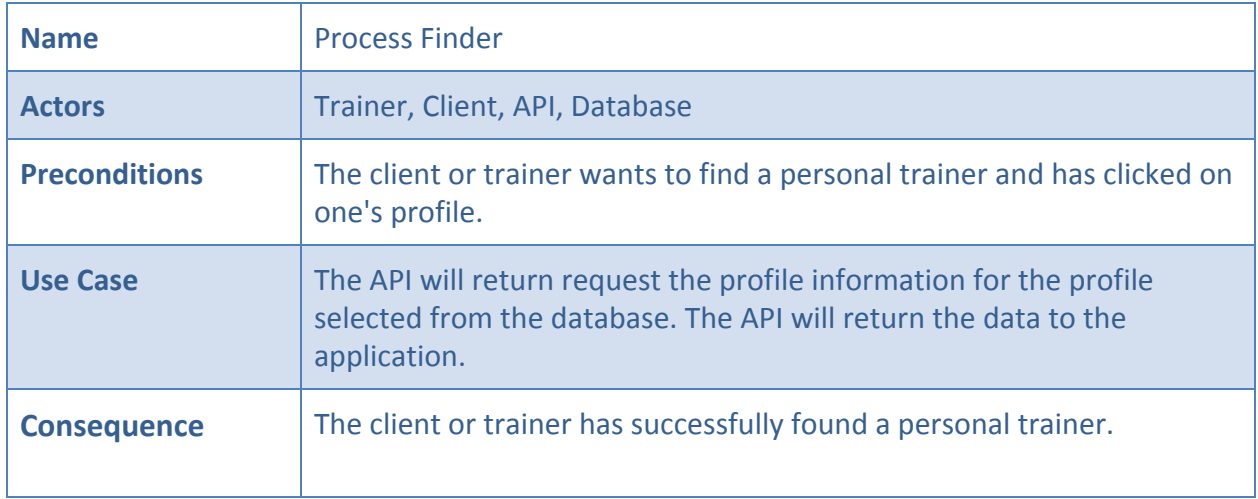

#### <span id="page-20-1"></span>*5.3.11 Process Client*

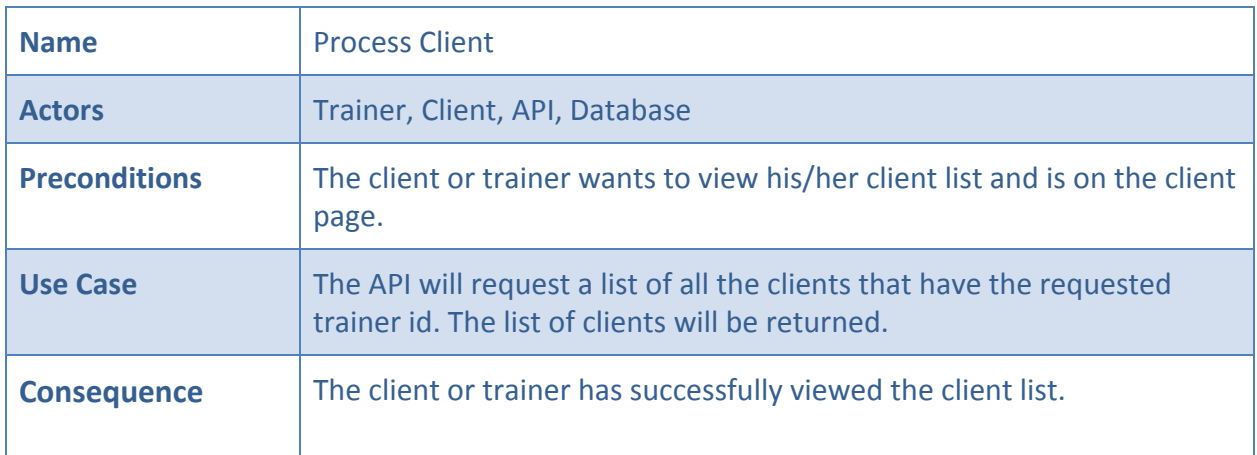

# <span id="page-21-0"></span>**6. Supplementary Specification**

#### <span id="page-21-1"></span>6.1 Functionality

1. We need to make sure that all runtime and user generated errors are logged in a log file for both code bases, as well success messages.

#### <span id="page-21-2"></span>6.2 Usability

- 1. The Android application will be usable on the latest version on Android Nougat and the latest version of Apple's iOS.
- 2. The Web application will be developed for the latest version of Firefox v56 and above.
- 3. A new personal trainer who has never used the system, must be able to create a new training plan and assign it to a client in under 8 minutes.

#### <span id="page-21-3"></span>6.3 Reliability

1. we can allow for a total of 5 'connection failed' errors in the error log per day.

#### <span id="page-21-4"></span>6.4 Performance

- 1. The average response time for the API to process a request and offer a response back to the web application will be no longer than 30 seconds.
- 2. The maximum accepted response time is 60 seconds or the software has failed.

#### <span id="page-21-5"></span>6.5 Supportability

1. We will need an offsite database backup made daily.